# Advance Java

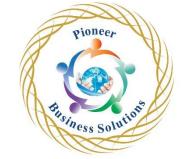

#### Table of content:

#### Introduction

- **Building Generic Classes**
- Creating Generic Interfaces
- Building Generic Methods
- Building Generic Classes With Different Types

# Sequential Collections

- The Collection, List, And Set Interfaces
- The Queue And Dequeue Interfaces
- The Arraylist Class
- The Hashset Class
- The Treeset Class
- The Priorityqueue Class
- Sequential Collections

#### Associative Collections

- The Map Interface
- The Treemap Class
- The Hashmap Class
- **Associative Collections**

#### Classic Data Structures

- Stacks
- Queues
- Binary Trees
- Classic Data Structures

# Siness Solution Sorting And Searching Algorithms

- Insertion Sort
- Bubble Sort
- Mergesort
- Quicksort
- Linear Search
- Binary Search
- Sorting And Searching Algorithms

# **Exception Handling**

- Exceptions Introduction Uncaught Exceptions
- **Try-Catch Statement**
- Multiple Catch Clauses
- Try-Catch-Finally

## Database Programming With JDBC

- Installing MySQL On Windows
- Installing MySQL On Mac
- Installing Connector/J
- Connecting To A Database
- Querying Data
- Creating Database/Tables
- Inserting Data
- Updating Data

# **Network Programming**

- Working With URLs
- Socket Programming
- Socket Server Programming
- Client Server Programming
- Network Programming

# GUI Development With Swing

- A Simple Example
- Working With Text Fields
- Working With Buttons
- Working With Lists
- Working With Scroll Panes

# Multithread Programming

- The Main Thread
- Creating Threads
- Synchronizing Threads

## Java Applets

- Simple Applet Example
- Creating An Applet

### Java Web Applications

- Installing Tomcat On Windows
- Installing Tomcat On Mac
- Simple Servlet
- Java Web Applications

## JavaBean Programming

- Creating A JavaBean Class
- Creating A Beaninfo Class

## Advanced Java Input/Output (NIO)

- File Copying With NIO
- Working With Buffers
- Working With File Data

Solution

# Strings And Stringbuilder Class

- Problems With Strings
- Working With Stringbuilder Class

# Regular Expressions

- Introduction To Regular Expressions
- Creating Pattern And Match Objects
- Using Metacharacters
- Using Regular Expressions To Replace Text

# Java Graphics

- Drawing Lines
- Drawing Shapes
- Working With Color

# Using Eclipse

- Installing Eclipse On Windows
- Installing Eclipse On Mac
- Hello World
- Overview Of The Eclipse IDE
- Entering Programs
- Code Generation
- Debugging